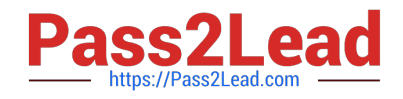

# **NSE5\_FMG-6.0Q&As**

Fortinet NSE 5 - FortiManager 6.0

## **Pass Fortinet NSE5\_FMG-6.0 Exam with 100% Guarantee**

Free Download Real Questions & Answers **PDF** and **VCE** file from:

**https://www.pass2lead.com/nse5\_fmg-6-0.html**

### 100% Passing Guarantee 100% Money Back Assurance

Following Questions and Answers are all new published by Fortinet Official Exam Center

**63 Instant Download After Purchase** 

- **@ 100% Money Back Guarantee**
- 365 Days Free Update
- 800,000+ Satisfied Customers

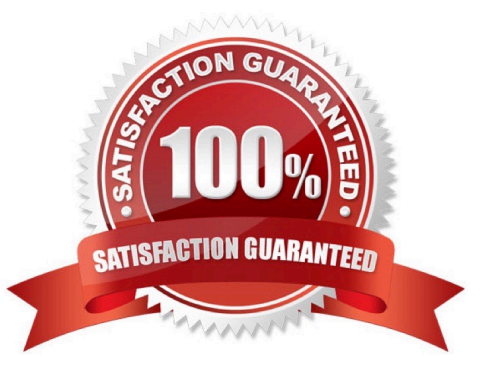

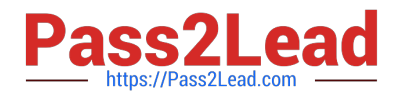

#### **QUESTION 1**

An administrator has assigned a global policy package to a new ADOM called ADOM1. What will happen if the administrator tries to create a new policy package in ADOM1?

A. When creating a new policy package, the administrator can select the option to assign the global policy package to the new policy package

B. When a new policy package is created, the administrator needs to reapply the global policy package to ADOM1.

C. When a new policy package is created, the administrator must assign the global policy package from the global ADOM.

D. When the new policy package is created, FortiManager automatically assigns the global policy package to the new policy package.

Correct Answer: D

#### **QUESTION 2**

An administrator has added all the devices in a Security Fabric group to FortiManager. How does the administrator identify the root FortiGate?

- A. By a dollar symbol (\$) at the end of the device name
- B. By an at symbol (@) at the end of the device name
- C. By a question mark(?) at the end of the device name
- D. By an Asterisk (\*) at the end of the device name

Correct Answer: D

#### **QUESTION 3**

View the following exhibit, which shows the Download Import Report:

Start to import config from devices(Remote-FortiGate) vdom (root)to adom (MyADOM),

Package(Remote-FortiGate)

"firewall address", SUCCESS,"(name=REMOTE SUBNET, oid=580, new object)"

"firewall policy", SUCCESS," (name=1, oid=990, new object)"

"firewall policy",FAIL,"(name=ID:2(#2), oid=991, reason=interface(interface binding

Contradiction.detail:any<-port6)binding fail)"

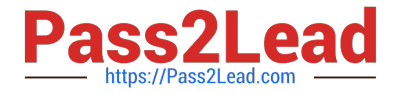

Why it is failing to import firewall policy ID 2?

A. The address object used in policy ID 2 already exist in ADON database with any as interface association and conflicts with address object interface association locally on the FortiGate

B. Policy ID 2 is configured from interface any to port6 FortiManager rejects to import this policy because any interface does not exist on FortiManager

C. Policy ID 2 does not have ADOM Interface mapping configured on FortiManager

D. Policy ID 2 for this managed FortiGate already exists on FortiManager in policy package named Remote-FortiGate.

Correct Answer: A

#### **QUESTION 4**

A. port2

B. virtual-wan-link

C. port1

D. auto-discovery

Correct Answer: B

#### **QUESTION 5**

View the following exhibit.

```
FortiManager # diagnose dvm device list
 --There are currently 1 devices/vdoms managed -
TYPE OID SN HA IP NAME ADOM IPS FIRMWARE
fmg/faz enabled 153 FGVM01... _ 10.200.1.1 local-FortiGate My ADOM 6.00741 (regular) 6.0 MRO (76)
|-STATUS: dev-db:modified;conf;in sync;cond;pending;dm:retrieved;conn: up
| -vdom: [3] root flags: 0 adom: My ADOM pkg: [imported] Local-FortiGate
```
What of the following statements are true regarding the output? (Choose two.)

A. The latest revision history for the managed FortiGate does match with the FortiGate running configuration

B. Configuration changes have been installed to FortiGate and represents FortiGate configuration has been changed

C. The latest history for the managed FortiGate does not match with the device-level database

D. Configuration changes directly made on the FortiGate have been automatically updated to device-level

database

Correct Answer: BD

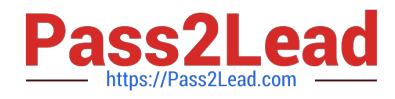

[Latest NSE5\\_FMG-6.0](https://www.pass2lead.com/nse5_fmg-6-0.html) **[Dumps](https://www.pass2lead.com/nse5_fmg-6-0.html)** 

[NSE5\\_FMG-6.0 Study](https://www.pass2lead.com/nse5_fmg-6-0.html) **[Guide](https://www.pass2lead.com/nse5_fmg-6-0.html)** 

**[NSE5\\_FMG-6.0](https://www.pass2lead.com/nse5_fmg-6-0.html) [Braindumps](https://www.pass2lead.com/nse5_fmg-6-0.html)**